*FOR CLASS:-VIII th CHAPTER:-4 QUESTIONS AND ANSWERS RSMPS,SUPAUL*

### **Chapter: - 4 Images and Lists in HTML**

*Important terms:-*

**RECAP ZONE** 

- The <1MG> tag is used to insert images in the webpage.
	- The different attributes of the <1MG> tag are src, align, alt, height, width and border.
- HTML supports two types of lists-ordered list and unordered list.
- Ordered and unordered lists can be nested within each other to form multilevel lists.

**Words to Know** Ordered list: It is a numbered list of items created using the <OL> tag. Unordered list: It is a bulleted list of items created using the <UL> tag. **Practice Zone** State whether the following statements are True or False. 1. The  $![]()$  tag is a container tag. 2. The alt attribute of <IMG> tag is used specify the alternative text that appears when the image is not available. 3. You can specify how much space an image is going to occupy on the webpage using the size attribute of the <IMG> tag. 4. The image can be centrally aligned using the align="center" attribute value. 5. The image on the webpage can be aligned with respect to top and bottom edges of the webpage. Answers of Practice Zone:-

**1. False 2. True 3. False 4. True 5. False**

### *FOR CLASS:-VIII th CHAPTER:-4 QUESTIONS AND ANSWERS RSMPS,SUPAUL* **Practice Zone** Find out the errors in the following code segment and write the correct code. 3. <LI type=disc> 1.  $\langle$ OL type=a start=c> 2.  $\langle$  UL type=i> <UL> Keyboard <LI> Carbohydrates <LI> Delhi <UL> Mouse <LI> Minerals <LI> Mumbai

<LI> Kolkata

 $\langle$ /UL>

### Answers of Practice Zone:-

 $\langle I.I \rangle$  Proteins>

 $<$ /OL>

- **1. Error in the 1st line, Correct code is <OL type=a >**
- **2. Error in the 1st line, Correct code is <UL type= disc>**
- **3. Error in the 1st , 2nd and also in 3rd line, Correct code is**
	- **<UL type = disc> <LI> Keyboard <LI> Mouse**

**</UL>**

- A. Choose the correct answer.
	- 1. Find the odd one out.
		- a) alt

c) border

d) size

 $\langle /UL \rangle$ 

- 2. Which one of the following values cannot be assigned to the align attribute of the <IMG> tag?
	- a) Top b) Right c) Center d) Bottom
- 3. Which of the following cannot be used as the value for the type attribute of the <OL> tag?
	- a)  $<$ 01 type="A">  $b)$  < OL type="one">
	- c) < $OL$  type=" $I"$ >  $d)$  < OL type="a">
- 4. Each item in the ordered or unordered list is marked using which of the following tags?
	- a)  $\langle$ OL>  $b)$  <UL>

b) src

c)  $-$ 

d) None of these

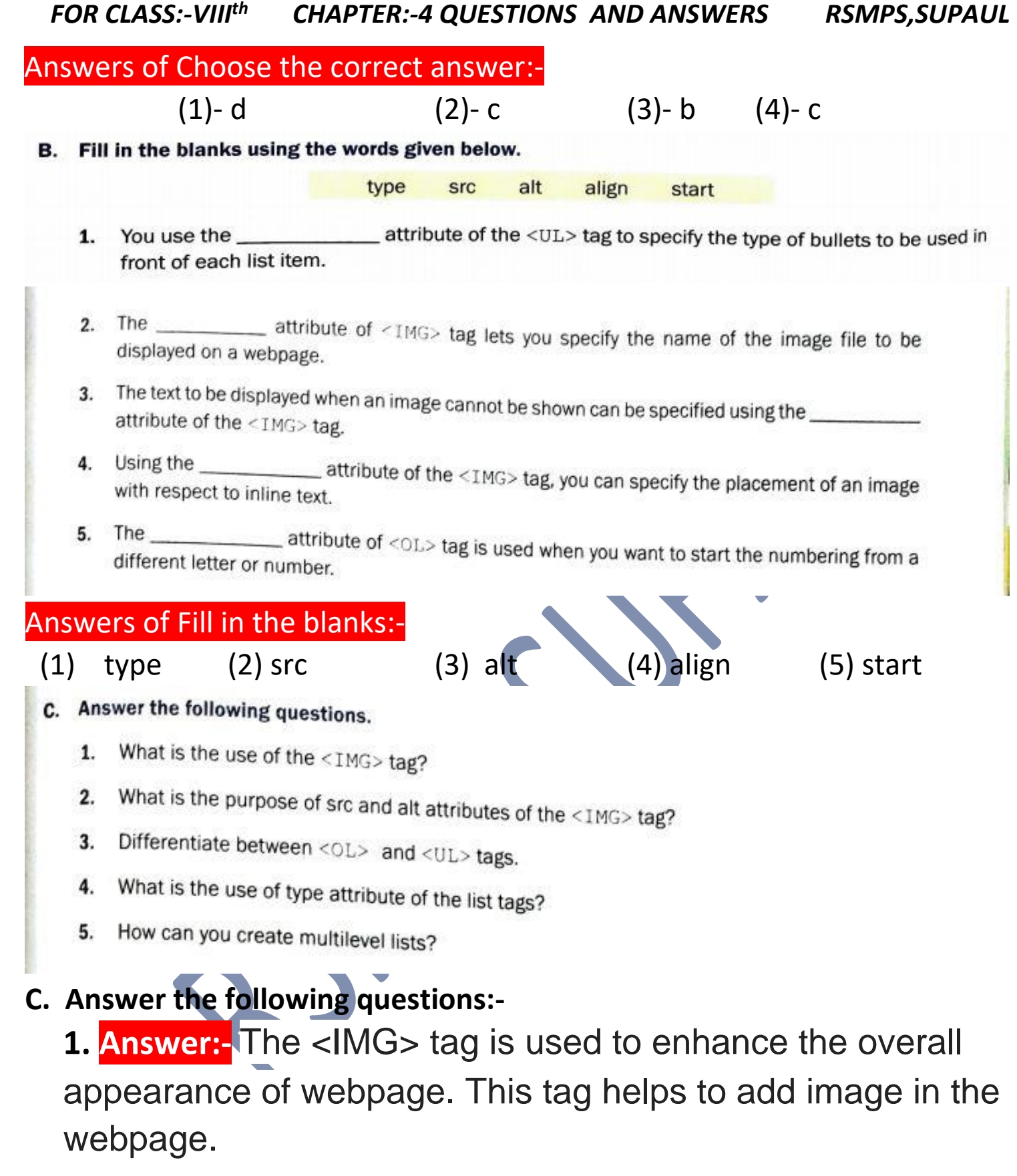

**2. Answer:-** src attribute is used to specify the URL or the path of the image to be displayed. And alt attribute is used to align the image with respect to the margins or the inline text.

**3. Answer:-** The main difference between <OL> and <UL> tag :-

Ordered list is a numbered list of items created using the <OL> tag, But

Unordered list is a bulleted list of items created using the <UL> tag.

- **4. Answer:-** This attribute specifies the type of numbering to be used for each list item.
- **5. Answer:-** We can create multilevel lists by combining both listing method that is ordered listing and unordered listing.
	- D. Write the HTML code for the following.
		- To display square bullets in an unordered list. 1.
		- To start an ordered list with the number 3.  $\overline{2}$ .
		- To insert an image 'picture.gif' on a webpage and centre align it in the browser's window. 3.
		- To display the text 'building image' if the image 'building.jpg' cannot be displayed.  $4.$

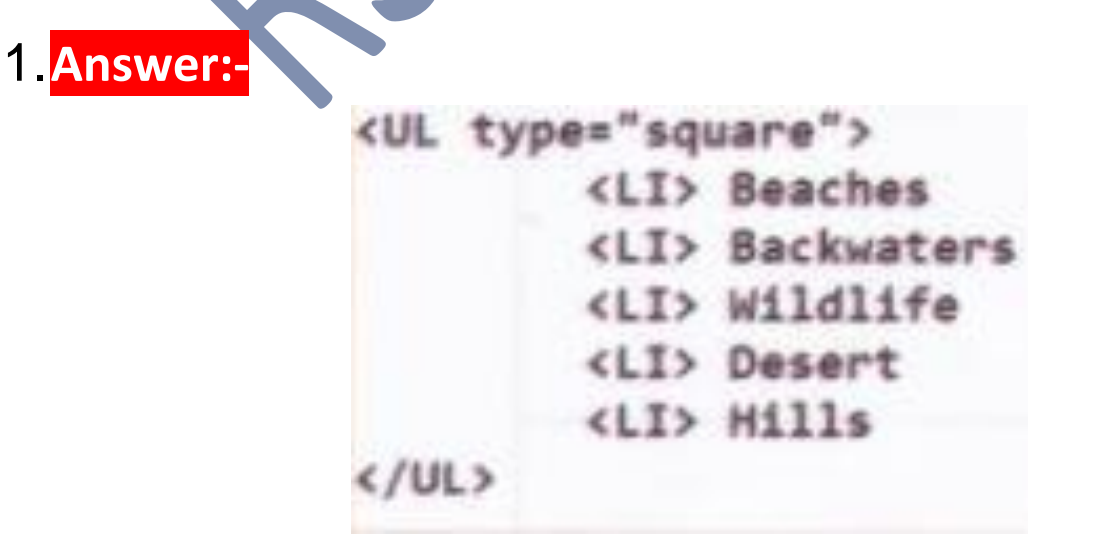

## 2.**Answer:-**

- $\angle$ OL start = "3" >
- <LI> Keyboard
- <LI> Mouse
- <LI> CPU
- $<$ /OL $>$
- Output Screen:-
- 3. Keyboard
- 4. Mouse
- 5. CPU

# 3.**Answer:-**

<img src= "picture.gif" height= "100" width= "100" border=

"6" align= "middle">

# 4.**Answer:-**

<img src= "building.jpg" height= "100" width= "100" border=

"6" alt= " building.jpg"

 By: - Brajesh Kumar (TGT Computer) RSM PUBLIC SCHOOL , SUPAUL